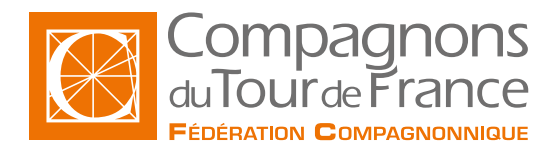

### Indesign **Mise à jour le : 18/06/2024**

# **Indesign**

**Formation courte Type de formation : Formation courte**

### **Public / Statut \***

Salariés dans le cadre : - D'un contrat de transition professionnelle - Du plan de développement des compétences

Demandeurs d'emploi

#### **Durée**

Durée: 35 heures

#### **Modalités et délais d'accès**

Sur demande suivant le statut du demandeur, du financeur et de la durée. Quel que soit votre statut, votre formation pourra être prise en charge par l'OPCO,

- **Entrées et sorties permanentes** (en fonction des dates de certification et des places disponibles).

#### **Rythme de l'alternance**

En continu.

#### **Modalités d'évaluations**

Évaluations formatives/sommatives en centre en fin de séquence Contrôle en cours de formation Examen final : certification/habilitation (CPF)

\* Sous réserve que soient réunies les conditions nécessaires à la mise en place et/ou la prise en charge de la formation.

Nos formations sont ouvertes aux personnes en situation de handicap : Veuillez nous contacter directement afin d'étudier la mise en place de mesures spécifiques pour suivre la formation

l'État et/ou la Région.

**Tarifs**

#### **Prérequis**

#### Connaître Windows.

#### **Information sur le metier**

Veuillez consulter les documents à disposition sur les pages d'accueil de chaque Fédération Régionale pour connaître : • Le taux d'obtention des diplômes ou titres professionnels • Le taux de poursuite d'études • Le taux d'interruption en cours de formation • Le taux d'insertion professionnelle des sortants de l'établissement concerné, à la suite des formations dispensées • La valeur ajoutée de l'établissement

#### **Objectif de la formation**

Apprentissage du logiciel Indesign pour la création de compositions simple (recto/verso) et élaborée (livret, journal, …).

# **Contenu de la formation**

- - Interface d'Indesign – Principe – Concepts – Fonctionnalités.
- Règles Repères Grille Magnétisme
- Zooms.
- Création de document : gestion des pages, numérotation.
- Création d'un gabarit.
- Gestion des calques.
- Gestion des blocs.

- Les blocs texte : liaison, mise en forme, glyphes, caractères spécifiques, mise en forme des paragraphes, retrait, lettrine, filets, césure, justification, tabulation, styles.

- Les images : importation, format Photoshop, ajustement, géométrie, transformation, habillage, détourage…
- Les formes vectorielles : tracés connus, libres, main levée, fond, contours, effets.
- Impression à destination de l'imprimerie et d'une imprimante.
- Exportation et formats de fichiers.
- Intégration avec le produit Photoshop.
- Exemples liés à la création de mises en pages : affiches, dépliants, catalogues…

### **Méthodes pédagogiques**

Pédagogie participative, active, démonstrative et expérientielle Formation mixte (présentiel et distanciel)

# **Moyens pédagogiques**

Salle de cours équipée avec ordinateurs adaptés Un ordinateur et une licence logiciel par utilisateur. Annotation du cours en direct sur écran vidéoprojeté. Support du cours remis en fin de formation à chaque apprenant.

# **Informations complémentaires**

Veuillez consulter les documents à disposition sur les pages d'accueil de chaque Fédération Régionale pour connaître :

- Le taux d'obtention des diplmes ou titres professionnels
- Le taux de poursuite d'tudes
- Le taux d'interruption en cours de formation
- Le taux d'insertion professionnelle des sortants de l'tablissement concern, la suite des formations dispenses
- La valeur ajoute de l'tablissement

Assistance téléphonique et par e-mail possible pendant les heures ouvrables du centre de formation. Pour plus d'informations, nous contacter.

Pour plus d'informations, nous contacter.

#### **Cette formation est proposée sur les villes suivantes :**

#### **Fédération compagnonnique de Limoges**

Rue Charles LAVAUZELLE 87350 PANAZOL